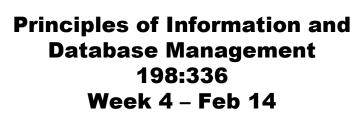

Matthew Stone

# **Today** Relational model – Big picture – Schemas and tables – ER diagrams to schemas – Queries and SQL

#### Recap

Week 1: Motivation for info management

- Week 2: Theory of representation
- Week 3: Practice of representation
- Week 4: A classic case study

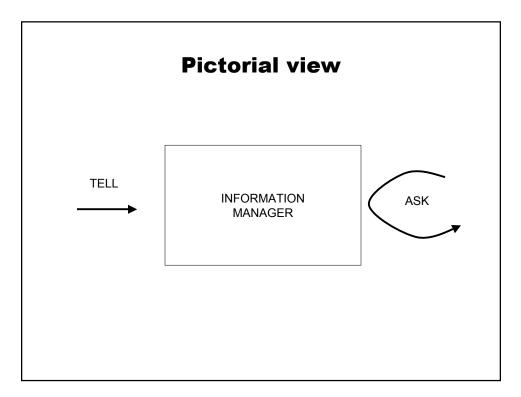

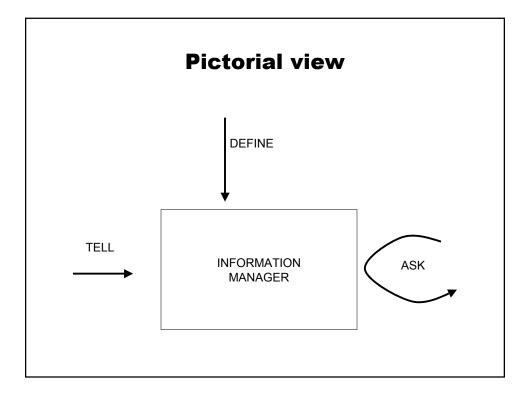

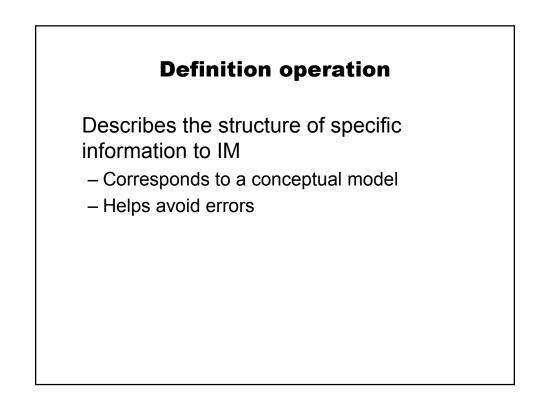

| Relations |
|-----------|
|-----------|

| sid   | name  | login      | age | gpa |
|-------|-------|------------|-----|-----|
| 53666 | Jones | jones@cs   | 18  | 3.4 |
| 53688 | Smith | smith@eecs | 18  | 3.2 |
| 53650 | Smith | smith@math | 19  | 3.8 |

Example of students relation

| sid   | name  | login      | age | gpa |
|-------|-------|------------|-----|-----|
| 53666 | Jones | jones@cs   | 18  | 3.4 |
| 53688 | Smith | smith@eecs | 18  | 3.2 |
| 53650 | Smith | smith@math | 19  | 3.8 |
| espon | ds to |            |     |     |

Student(53650,Smith,smith@math,19,3.8)

#### **Also called Tables** login sid name age gpa 53666 Jones jones@cs 18 3.4 smith@eecs 53688 Smith 18 3.2 Smith smith@math 53650 19 3.8

For obvious reasons

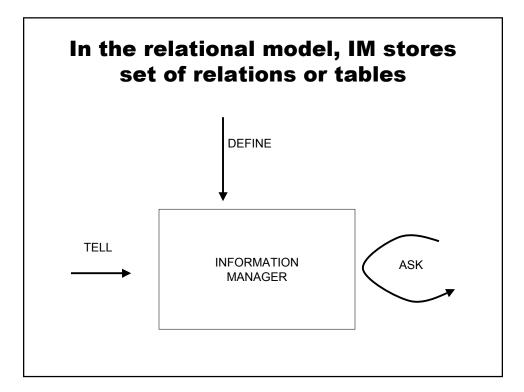

#### **Relational model**

Define

- Creates new tables

Tell

- Inserts new rows into tables

Query

- SQL expressions describe data of interest

- Results are returned as tables

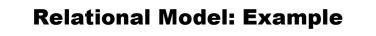

**Definition statement** 

```
create table books
( isbn char(13) not null primary key,
  author char(80),
  title char(100),
  price float(4,2)
);
```

#### **Relational model example**

#### **Tell statement**

```
insert into books values
('0-672-31697-8',
 'Michael Morgan',
 'Java 2 for Professional Developers',
 34.99);
```

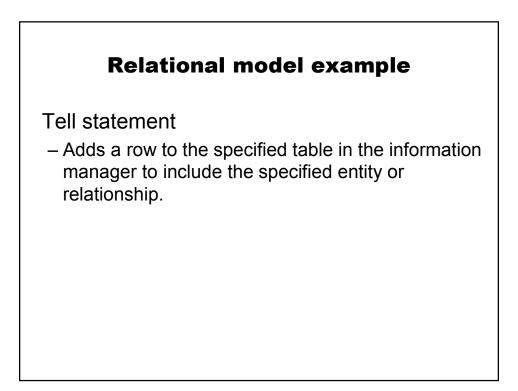

## **Relational model example**

Query example

SELECT author,title
FROM books
WHERE price > 30;

| is returns | a new table                        |  |  |  |  |
|------------|------------------------------------|--|--|--|--|
|            |                                    |  |  |  |  |
| author     | title                              |  |  |  |  |
| Michael    | Java 2 for Professional Developers |  |  |  |  |
| Morrow     | _                                  |  |  |  |  |
| Morgan     |                                    |  |  |  |  |

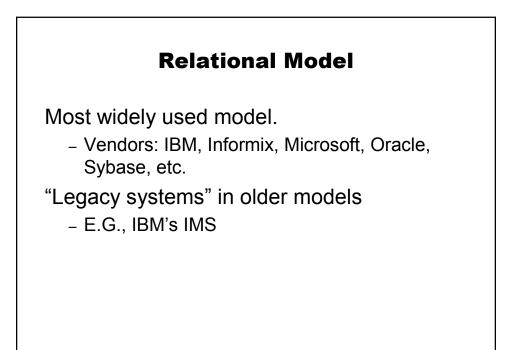

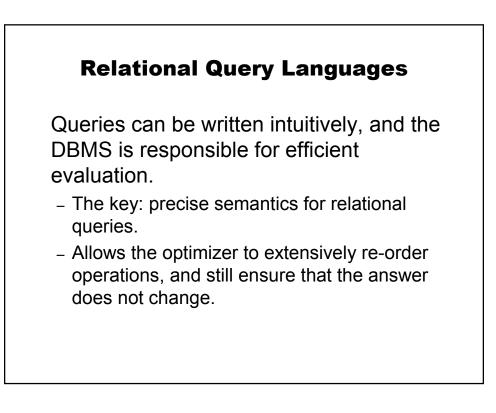

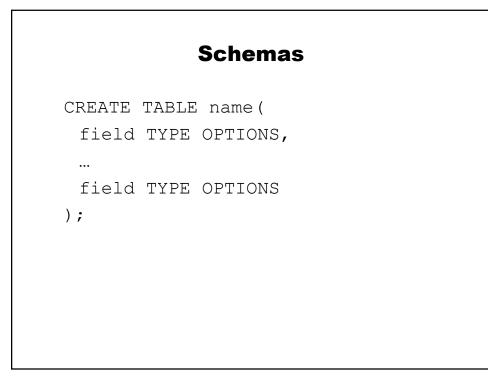

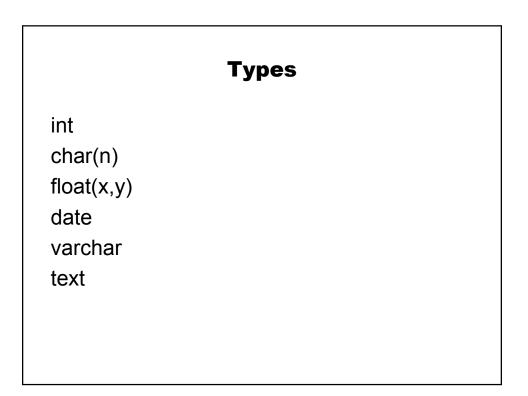

### Options

not null primary key references table(field)

#### Interaction

use *database*; show tables; describe *table*;